# Download PDF

# USING MICROSOFT OFFICE FOR WINDOWS 95 (SPECIAL EDITION USING)

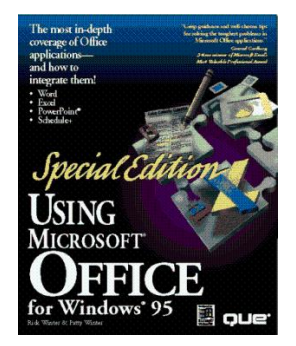

### Read PDF Using Microsoft Office for Windows 95 (Special Edition Using)

Authored by RickWinter; Patty Winter; Roger Jennings; Jeff Bankston Released at 1995  $\bullet$ 

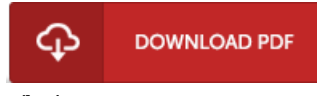

## Filesize: 2.18 MB

To read the book, you will have Adobe Reader software. You can download the installer and instructions free from the Adobe Web site if you do not have Adobe Reader already installed on your computer. You could obtainand preserve it onyour laptop for afterwards study. Be sure to click this download linkabove to download the PDF file.

### Re vie ws

This pdf can be worthy of a read, and much better than other. I am quite late in start reading this one, but better then never. Its been printed in an remarkably easy way which is merely following i finished reading this book by which basically changed me, alter the way ithink. -- Nedra Kiehn

A brand new eBook with <sup>a</sup> brand new point of view. It is rally fascinating throgh reading through time period. You will like the way the article writer compose this ebook.

#### -- Ciara Senger

This created publication is wonderful. This can be for those who statte that there had not been <sup>a</sup> worth looking at. Your lifestyle period will probably be transform when you comprehensive looking at this book. -- Che ls <sup>e</sup> y Nic <sup>o</sup> las